# Webové aplikace

Sylaby přednášek

Ing. Dalibor Fiala, Ph.D. 2012

#### **Poděkování**

V těchto sylabech přednášek předmětu KIV/WEB vyučovaném na Fakultě aplikovaných věd Západočeské univerzity v Plzni je použit materiál poskytnutý Ing. Josefem Steinbergerem, Ph.D., a Doc. Ing. Přemyslem Bradou, MSc., Ph.D., za což jim patří můj dík.

Ing. Dalibor Fiala, Ph.D. Plzeň, září 2012

# Obsah

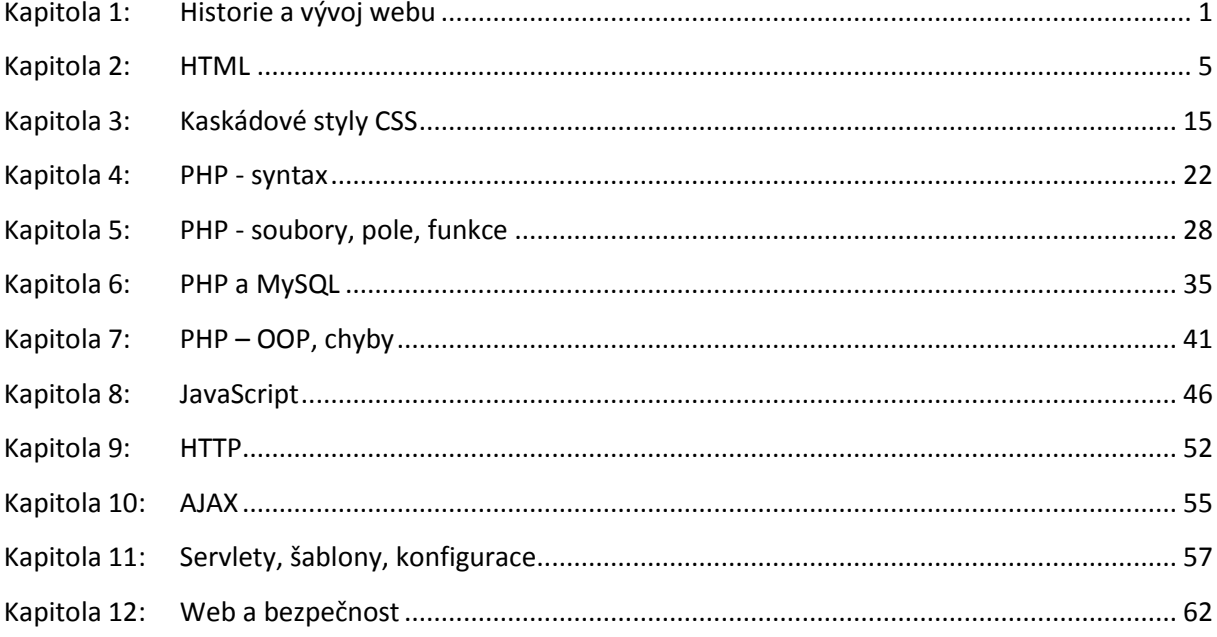

# <span id="page-3-0"></span>**Historie a vývoj webu**

#### **1.1 Historie webu, hypertext**

- Sir Timothy John Berners-Lee je všeobecně považován za vynálezce World Wide Webu – spojil technologie a principy, které už existovaly dříve
- Základem WWW je **hypertext** = mechanismus provázání textů skrze odkazy
	- o 1945 Vannevar Bush
	- o 1965 Ted Nelson pojem hypertext, editor Xanadu

# **1.2 Velká počítačová síť**

- 1962 ARPANET síť ministerstva obrany USA
- 1974 Vint Cerf TCP/IP základ pro síť obřích rozměrů
- 1983 ARPANET přechází na TCP/IP
- 1984 ARPANET rozdělen vojenská část + část pro vědecké účely (univerzity, později i velké firmy)
- Konec 80. let konec ARPANET, NSFNET převzal jeho úlohu
- Připojení dalších sítí k NSFNET vznik INTERNETu

# **1.3 Značkovací jazyk**

1969 - **G**oldfarb, **M**osher a **L**orie – GML jazyk – podobnost s HTML

:book. :body. :h1.Toto je nadpis první úrovně :p.Toto je odstavec :ol. :li.První položka číslovaného seznamu :li.Druhá položka :li.Třetí položka :ul. :li.Položka vnořeného seznamu :li.Další položka :eul. :eol. :p.Seznam skončil, začíná další odstavec...

# **1.4 SGML (1)**

- Metajazyk GML prošel vývojem a v roce 1980 spatřila světlo světa jeho mutace označovaná **SGML** (*Standard Generalized Markup Language* – Standardní zobecněný značkovací jazyk).
- SGML není tedy nějakou konkrétní množinou značek pro popis dokumentu, ale můžeme si jej představit jako *metajazyk, který umožňuje definovat, jaké značky (elementy) se mohou v textu používat a jak spolu souvisejí (struktura dokumentu)*.
- Definice přípustných elementů a vztahů mezi nimi se označuje jako DTD (*Document Type Definition*) a bývá uložena v samostatném textovém souboru.

# **1.5 SGML (2)**

Př. Chceme ukládat sbírky básní

```
<book>
             <poem>
                         <title>Římské náměstí</title>
             <verse>
                          <line>Na Římském náměstí</line>
                          <line>už chřadne javor.</line>
                          <line>Je cosi zlatistého v každém umírání.</line>
                          <line>Sem tam slétne list</line>
                          <line>a zkouší kolik sáhů</line>
                          <line>má do hloubky hrob léta.</line>
             </verse>
             <verse>
                         <line>Holubí stín</line>
                         <line>jej přetne truchlou stuhou,</line>
                         <line>ale nic nevěstí</line>
                         <!- další řádky verše ->
             </verse>
             </poem>
             <poem>
                         <!- následují další básně ->
             </poem>
</book>
```
#### **1.6 SGML (3)**

Definice příslušného DTD by vypadala takto:

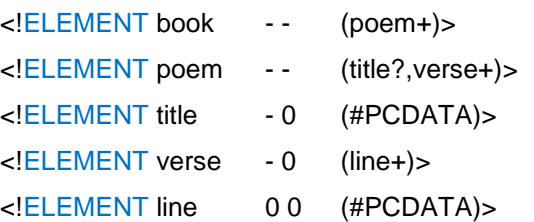

#### **1.7 SGML (4)**

• Tim Berners-Lee – HTML (SGML ignorováno)

<NEXTID 2> <TITLE>Mamut s rýží a bramborem</TITLE> <H1>Nadpis končí s koncem řádku Obyčejný text odstavce, <HP1> začalo tučné písmo. <P> Tučný druhý odstavec, <HP2> začala kurzíva. <P> Třetí tučný odstavec v kurzívě, </HP1> tučné písmo skončilo. <P> Text čtvrtého odstavce v kurzívě, </HP2> kurzíva skončila. <P> <A NAME=1>Odstavec s kotvou</A>.

HTML reformulován do SGML až ve verzi 2.0

#### **1.8 World Wide Web**

 Vynálezce webu v roce 1989 uchopil 45 let starý hypertext, velkou síť s 16 let starým protokolem, přidal vlastní napodobeninu SGML — vše smíchal dohromady a World Wide Web byl na světě.

# **1.9 Historie prohlížečů (1)**

- Začátek 90. let rychlý vývoj HTML, žádné standardy
- 1993 Mosaic 1.0 (NCSA)
- 1994 vznik Mosaic Communications, později Netscape Communications
	- o Netscape Navigator 1.0 80% trhu během jednoho roku
- $\bullet$  1995 HTML 2.0, potom HTTP 1.0
- Netscape  $\langle$ frame $>$  + JavaScript

# **1.10 Historie prohlížečů (2)**

- Microsoft vyměnil podíl ze zisku výsledného prohlížeče za zdrojové kódy Mosaicu (od NSCA – Spyglass, Inc.)
- Vznik Internet Exploreru distribuce zdarma
- 1996 IE jako součást WIN NT, potom WIN95
- $-1997 \text{IE } 4.0 \text{ ve WIN} 98$
- o Kompletně přepsán
- o Zobrazování jádro Trident
- o Lepší než Netscape 4.0
- o Kompatibilita se stránkami psanými pro Netscape
- o Lepší práce se styly
	- Optimalizace stránek pro IE
	- Netscape přestal být přívětivý

# **1.11 Historie prohlížečů (3)**

- Dynamické stránky využívající možností Exploreru
- Implementace objektového modelu dokumentu nebyla v Netscapu dostatečně univerzální, proto si Microsoft vymyslel vlastní. Bohužel nekompatibilní. Kvůli tomu přestal být Netscape použitelný.
- W3.org HTML 4 zhroucení některých verzí Netscapu
- Netscape
	- o Stále 35% trhu
	- o 1998 zveřejnění kódu prohlížeče projekt Mozilla
	- o Koupen firmou America Online 9 mld. dolarů
- Mozilla
	- o Nové zobrazovací jádro
	- o Dohnal technologický náskok IE
	- o Cesta standardů + přihlédnutí k realitě webu
	- o Počet uživatelů se zvyšuje

# **1.12 Historie prohlížečů (4)**

- Opera
	- o 1996 vznik v Norsku
	- o 2003 dotáhla náskok IE a Moz.
	- o Kompromis mezi implementacemi IE a Moz.
	- o Počet uživatelů narůstá
- Mozilla Firefox (2004)
- Google Chrome (2008)
- Explorer, Mozilla, Chrome, Opera = 99,5 % trhu

# <span id="page-7-0"></span>**HTML**

#### **1.13 HTML – historie, verze**

- Hypertext
- Jazyk popisující strukturu dokumentu
- SGML/XML aplikace
- Verze:
	- $O$  HTML  $1 1990 + \text{TBL}$ , CERN
	- o HTML 2.0 1995 jako RFC 1866
		- kodifikace (zachycení a standardizace) aktuálního stavu jazyka
		- všechny základní elementy (P, UL, PRE, FORM...)
	- o HTML 3.0 1995, W3C standard
		- pokus o silný standard, nepoužívané
		- obsahovalo mj. matematické vyznačování

#### **1.14 HTML – verze**

- HTML 3.2 1997, W3C doporučení
	- o kodifikace (zachycení a standardizace) aktuálního stavu jazyka
	- o nové elementy: TABLE, DIV, FONT, MAP, APPLET atd.
- HTML 4.0 1998, W3C doporučení
	- o formálně silný základ, praktické použití; důraz na přenositelnost, přístupnost
	- o nové elementy a atributy: STYLE, FRAME, OBJECT, SCRIPT, lang, class, accesskey atd.
	- o vylepšení: TABLE, FORM
- $\bullet$  HTML 5.0 2008, W3C "working draft"

# **1.15 XHTML**

- $\bullet$  SGML  $\rightarrow$  XML
	- o zjednodušení DTD
	- o snazší strojové zpracování, výměna dat
	- o lepší modularita a rozšiřitelnost jazyka
- XHTML 1.0 2000, W3C doporučení
	- o HTML 4.01 jako XML aplikace
- o nasměrování k čistému logickému vyznačování
- XHTML 1.1 2001, W3C doporučení
	- o modularizace XHTML1
- XHTML 2 dosud jako "working draft"
	- o cíl: obecnější textové vyznačování, zcela bez prezentačních prvků

#### **1.16 Text v HTML**

<h1>HyperText Markup Language</h1> <p>HTML is the *ci*>lingua franca </i> for publishing hypertext on the <abbr title="World Wide Web">WWW</abbr>. <a href="http://www.w3.org/TR/REChtml40/"> HTML 4.0</a> is W3C's recommendation for the latest version of HTML.</p>

# **1.17 Obecné prvky**

- Značky: vyznačují elementy obsahu
	- o <znacka> obsah </znacka>
	- o atributy (u otevírací značky)
	- o velikost písmen
	- o prázdné elementy
	- o img, br nepárové značky
	- o h1 není příkaz, href není parametr
- Komentáře
	- o <!-- komentář -->
- Entity
	- $\circ$  < < &gt; > &amp; &
	- $\circ$  & eacute; é A A
- Bílé místo
	- o

# **1.18 HTML x XHTML**

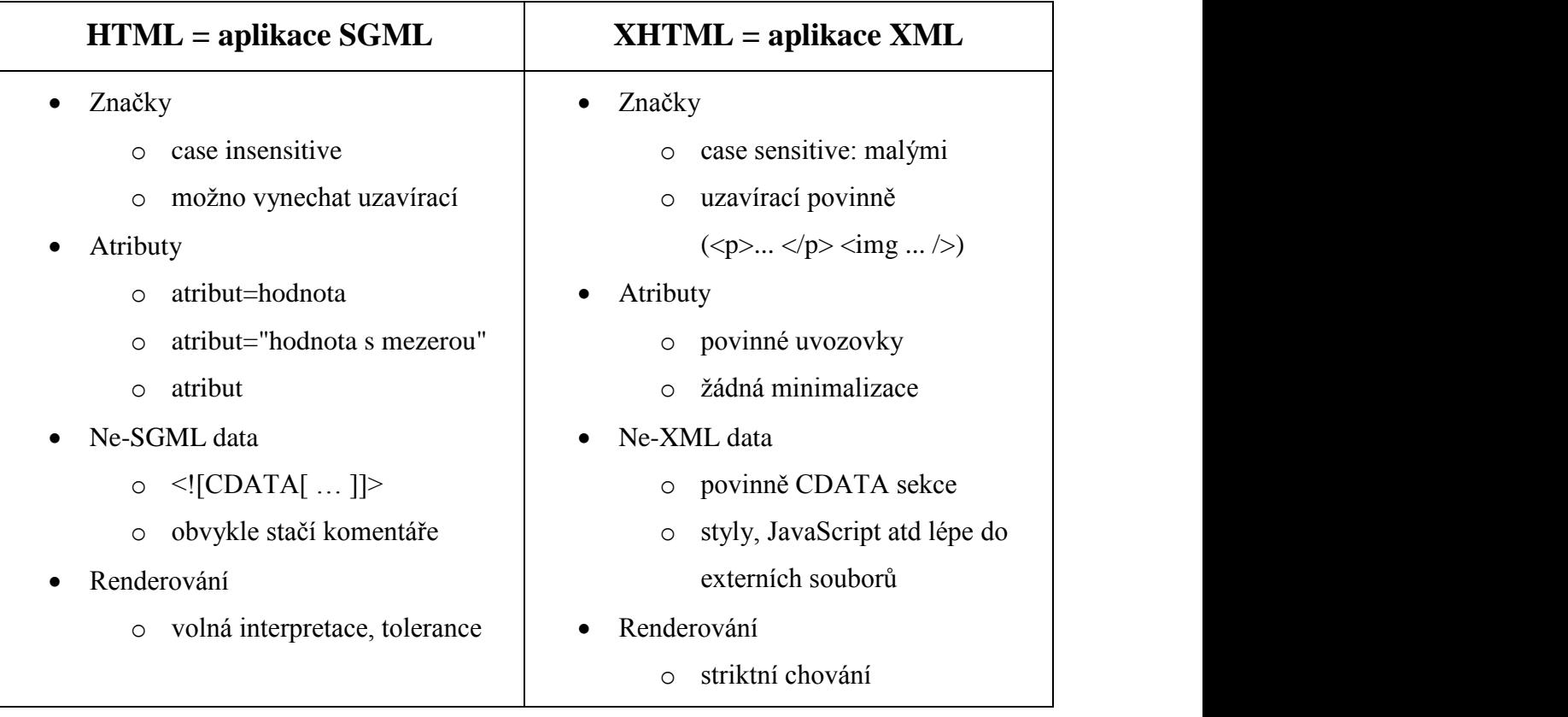

# **1.19 Varianty: Strict x Transitional**

- Strict
	- o pouze logické vyznačování
- Transitional
	- o pojem "*deprecated element*" (celkem 10 v HTML4)
	- o Nestandardní rozšíření
		- staré verze HTML (Netscape, Microsoft...)
	- o Důsledky
		- sada elementů, struktura těla dokumentu
		- chování prohlížečů (CSS)
- Strict je důležitější než XHTML

#### **1.20 HTML dokument**

- Preambule, deklarace
	- o XML deklarace
	- o DOCTYPE
- $\bullet$  Záhlaví <head>
- o title, meta, style...
- $\bullet$  Tělo <br/>body>

#### **1.21 Příklad HTML dokumentu**

```
<?xml version="1.0" encoding="UTF-8"?>
<!DOCTYPE html PUBLIC "-//W3C//DTD XHTML 1.0 Strict//EN"
   "http://w3.org/TR/xhtml1/DTD/xhtml1-strict.dtd">
<html xmlns="http://w3.org/1999/xhtml" lang="en">
<head>
      <title>HTML Home Page</title>
      <meta name="keywords" content="HTML, XHTML 1.0" />
      <style type="text/css"><!-- body { margin-left: 10%; } // --> </style>
</head>
<body>
      <h1 class="c1">HyperText Markup Language</h1>
      <p>HTML is the <i>lingua franca</i> for publishing hypertext on the <abbr
      title="World Wide Web">WWW</abbr>. 
      <a href="http://www.w3.org/TR/REC-html40/">HTML 4.0</a> is W3C's
     recommendation for the latest version of HTML.</p>
</body>
</html>
```
#### **1.22 Preambule, deklarace**

- Preambule
	- o SGML: implicitní
	- o XML: povinná

```
<?xml version="1.0" encoding="UTF-8"?>
```
- Deklarace typu dokumentu
	- o <!DOCTYPE kořenový\_element SYSTEM/PUBLIC "URL">
	- o označuje gramatiku
	- o !!! povinná (interpretace dokumentu)
	- o HTML4 strict

<!DOCTYPE HTML PUBLIC "-//W3C//DTD HTML 4.01//EN" "http://www.w3.org/TR/html4/strict.dtd">

- o HTML4 Transitional <!DOCTYPE HTML PUBLIC "-//W3C//DTD HTML 4.01 Transitional//EN" "http://www.w3.org/TR/1999/REC-html401-19991224/loose.dtd"
- o XHTML Strict

<!DOCTYPE HTML PUBLIC "DTD XHTML 1.0 Strict//EN"

"http://www.w3.org/TR/xhtml1/DTD/xhtml1-strict.dtd"

+ XML deklarace

#### **1.23 Záhlaví <head>**

- Meta-informace o dokumentu
	- o není obsah dokumentu, nezobrazuje se
- Dokument element
	- o HTML: atributy xmlns, lang…
- Značky záhlaví
	- o TITLE
	- $\circ$  META: metainfo (author, keywords) + HTTP
		- vyhledávače, filtrování obsahu, ... <meta http-equiv="Content-Type" content="text/html; charset=windows-1250"/>
	- o LINK: odkazy na úrovni dokumentů
		- typy: next, prev, contents, index, copyright, … , stylesheet + alternate
	- o STYLE
		- type, media
	- o SCRIPT, NOSCRIPT
		- $\blacksquare$  type, src

#### **1.24 Tělo <body>**

- Obsah dokumentu
	- o prohlížeč: *canvas* pro zobrazení
	- o BODY
	- o FRAMESET
- Atributy
	- o style, class, id, title, lang
- Vnořené elementy
	- o blokové, v nich textové (*inline*)
	- o struktura rámců

#### **1.25 Obsahové elementy**

• Blokové

- o zalamují odstavec
- o bloky, tabulky, formuláře
- Textové
	- o uvnitř blokových
	- o frázové × prezentační
- Generické
	- o kontejnery, vazba na CSS
- Obecné atributy
	- o všechny elementy
	- o id, class, style, title; lang, dir; onSomeEvent

#### **1.26 Základní blokové elementy**

- $\bullet$  Odstavec p
- $\bullet$  Nadpisy h1-h6
- Odrážky, číslování ul/ol li, dl dt dd
- Prezentační atributy align=center
- Uvozovkování blockquote atribut cite=″URI″
- Předformátovaný text pre
- Odřádkování br

#### **1.27 Základní textové elementy**

- $\bullet$  Důraz em
- Zesílení strong
- Podtržení, škrtnutí ins, del
- Tučné, kurzíva, podtržení b,i,u
- $\bullet$  Indexy sub, sup
- $\bullet$  Monospaced text tt
- $\bullet$  Další cite, abbr, q, code
- Nedoporučované:
	- o strike, big/small,font
	- o <xyz align="left" background="..." > a podobné

# **1.28 Hypermediální elementy**

 $\bullet$  Odkaz – a (name, href, title)

- Obrázek img
- Klikací mapy
	- o map, area, src, alt, align, usemap
	- o name, shape, coords, href
- Další object, applet, param

#### **1.29 Generické kontejnery**

- Bez formátování
- div
- o blokový
- span
	- o řádkový (*inline*)
- Atributy pro stylování
	- o id, class, style

#### **1.30 Formulářové elementy**

- Interakce klient (uživatel) server
	- o zasílání dat na server, zpracování URI objektem
	- $\circ$  metody GET  $\times$  POST
- form method, action, enctype
- input name, value; type; size, maxlength, checked
	- o type: text|password|checkbox|submit|file|hidden
- $\bullet$  select multiple, option selected, optgroup
- textarea rows, cols
- label for ; fieldset, legend
- Obecné atributy
	- o tabindex, accesskey, disabled, readonly

#### **1.31 Tabulky**

- Popis dat s tabelární strukturou
	- o zneužití: formátování pro HTML 3
- table; caption
	- o prezentační atributy: width, border
- $\bullet$  tr; th, td
	- o colspan, rowspan
- o prezentační atributy: align, valign
- thead, tfoot, tbody
	- o kontejnery řádků
- col, colgroup
	- o stylování sloupců

#### **1.32 Rámce**

- frameset: definice mřížky
	- o title; rows, cols velikosti rámců
	- o absolutní: pixely ("30")
	- o relativní: procenta ("25%"),
	- o poměry ("4\*")
- noframes
	- o alternativní obsah pro non-frame prohlížeče
- frame: úvodní obsah rámce
	- o name, src
	- o noresize, scrolling = "auto|yes|no", frameborder
- $\bullet$  <a href="..."> s rámci
	- o target="#name"; \_blank, \_self, \_parent, \_top

# **1.33 Tvorba správného HTML**

- Editory
	- o textové
	- o "značkovací"
	- o WYSIWYG
- **·** Generování
	- o z dokumentů
	- o aplikacemi
- Další nástroje
	- o validátor
- Zobrazení
	- o zdrojový kód
	- o prohlížeče textové, grafické, čtečky

#### **1.34 Strukturování obsahu**

- Varianta "prezentační"
	- o HTML 3 bez CSS
	- o vyznačit tak, aby se co nejlépe zobrazilo
	- o tabulkový layout
- Varianta "informační"
	- o HTML4/XHTML s CSS
	- o vyznačit tak, aby se co nejlépe vyhledávalo
	- o důležitý obsah napřed
	- o dobrý title a h1/h2

#### **1.35 Přístupnost**

- Přístupnost = bezbariérovost
	- o prohlížeč, OS, rozlišení, skriptování
	- o kultura, motorické schopnosti, vidění
	- o extrémně handicapovanými návštěvníky jsou vyhledávací roboti
- Zásady
	- o validovat
	- o používat informační strukturování
	- o titulek, hierarchie nadpisů, oddělená navigace, linearizace tabulek
	- o psát stručně a srozumitelně
	- o členění textu
	- o zpřístupnit formuláře
	- o **vyhnout se rámcům**

#### **1.36 Možnosti HTML pro přístupnost**

- Elementy
	- o h\*, p; div
	- o em, strong, q, cite…
	- o fieldset, legend; optgroup; label for
	- o th, thead/tfoot; caption
- Atributy
	- o title, lang, dir, accesskey
	- o specifické
- table longdesc
- input title, tabindex
- img alt, title, longdesc

# <span id="page-17-0"></span>**Kaskádové styly CSS**

# **1.37 Cascading Style Sheets (CSS)**

- Nadstavba HTML, XHTML, XML
- Popis prezentace dokumentů
- Oddělení obsahu a prezentace
- Standardizace W3C
- Verze
	- o 1996 CSS1 W3C doporučení
		- Hlavní úlohou byla podpora HTML (3.2)
	- o 1998 CSS2 W3C doporučení
		- Typy médií, tabulky, generování obsahu, XML
	- o 2007 CSS2.1 W3C doporučení
		- $\blacksquare$  Korekce
	- o ? CSS 3 "*working draft*"
		- Velké změny, viz stránky W3C

# **1.38 Základní koncept**

- $\bullet$  h1 { color: green; }
- Selektor co bude formátováno
	- o Typy prvků
	- o Třídy
	- o Jednotlivé prvky
- Deklarace vlastní formát
	- o vlastnost: hodnota
	- o h1 { color: green; font-weight: bold; }

# **1.39 První styl**

```
/* prvni style – komentare jako v C */
body 
{
             font-family: "Times New Roman", serif;
             font-size: 12pt;
}
```

```
h1, h2, h3 
{
              font-family: Helvetica, sans-serif;
              color: navy;
}
```
#### **1.40 Propojení stylu a stránky**

- Externí styl
	- o Styl uložený v .css souboru
	- o Prvek link (v head)

<link rel=stylesheet type="text/css" href="http://style.com/cool.css" title="Cool"></link>

o Do stylu lze importovat další styl

@import url(http://style.com/basic);

- Interní deklarace stylu
	- o Prvek style (v head)

<style type="text/css">

```
<!--
```
h1 { color: blue }

```
-->
</style>
```
(Obsah v komentáři kvůli starým prohlížečům, které ještě styly neznaly.)

o Atribut prvku

<p style="color: green">The paragraph is green.</p>

#### **1.41 Základní selektory**

- Definují to, co má být formátováno
- $\bullet$  Jeden typ prvku: p  $\{...\}$
- Seskupení prvků: h1, h2 {...}
- Kontextový selektor: ul li {...}
- Selektor třídy: .dulezite {color: red}
	- o u prvku <p class="dulezite">
	- o prvek ve více třídách: <p class="trida1 trida2">
- Třída pro jeden typ prvků: p.dulezite {...}
- Selektor id: #html {...}, u značky <p id="html">
	- o Id musí být v dokumentu jedinečné

#### **1.42 Pseudotřídy**

- Některé efekty nejde zachytit HTML strukturou (události např. hover)
- Odkazy
	- o A:link
	- o A:visited
	- o A:active
	- o A:hover
- Formuláře
	- o input:focus { color: red; }
- Text
	- o P:first-line
	- o P:first-letter

# **1.43 Kombinace selektorů**

- P.green em { color: red; }
- $\bullet$  #em1, cite, div.navig A { ... }
- A.navig:visited { … }

# **1.44 Formátovací model**

- Dva druhy prvků
	- o Blokové (*block*): definují obdélníkové bloky s okraji (např. p, div)
	- o Řádkové (*inline*): obsah v řádcích uvnitř bloku (např. em, strong, span)
- Margin, border, padding
	- o *top/right/bottom/left*

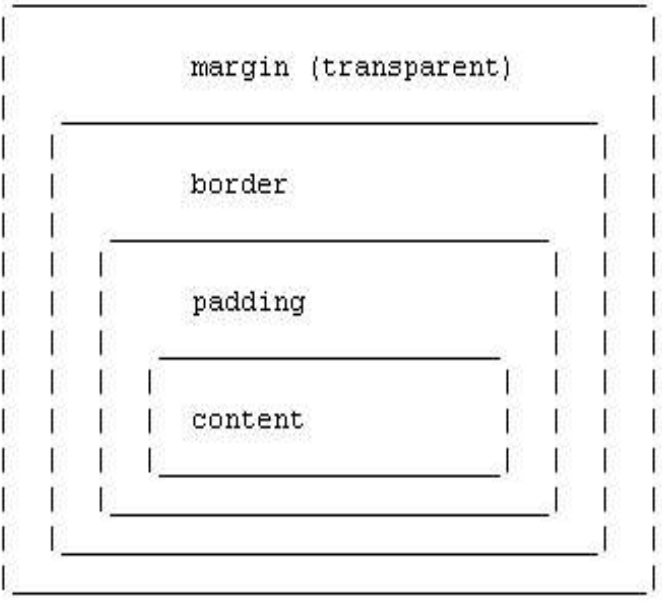

#### **1.45 Vlastnosti a hodnoty**

- Zkrácený zápis
	- $\circ$  font-weight: x; font-size: y -> font: x y
- $\bullet$  Jednotky: pt, pc, in, cm, mm; em, ex, px, % (absolutní / relativní)
- Barvy: red, #ff33aa, rgb $(8,51,0)$ , rgb $(5\%,0\%,1\%)$
- URL: url("http://www.kiv.zcu.cz/a.gif")
- Speciální hodnoty: thin; Times; NW, S; dotted, solid; …

#### **1.46 Display, seznamy, white-space**

- display: block | inline | list-item | none
- list-style-type: disc | lower-roman | none | …
- list-style-position: inside | outside
- list-style: circle outside
- white-space: normal | pre | nowrap

# **1.47 Fonty**

- font-family: "Arial CE", Arial, helvetica, sans-serif
	- o (serif, sans-serif, monospace, cursive, fantasy)
- font-weight: normal | bold | lighter | 100-900
- font-style: normal | italic | oblique
- Sdruženě: font: italic 12pt/1.2 "Helvetica CE", Arial, sans-serif

#### **1.48 Text**

- text-align: left | center | right | justify
- text-decoration: none | underline | blink | …
- vertical-align: baseline | sub | text-bottom | …
- word-spacing: 1em (letter-spacing)
- text-decoration: none | underline | overline | line-through | blink
- Další: text-indent, text-transform

#### **1.49 Barvy a pozadí prvků**

- Barva popředí: color
- Barva pozadí: background-color
- Obrázek na pozadí: background-image: <url>
- Opakování obrázku: background-repeat: repeat | repeat-x | repeat-y | no-repeat

#### **1.50 Boxy**

- margin: 1em 2em (top+bottom, right+left)
- border-style: none | dotted | dashed | solid | double | groove | ridge | inset | outset
- border-width: thin thick medium thin
- border: solid 1px blue
- width, min-width, max-width; height

#### **1.51 Pozicování**

- Obtékání
	- o float: none | left | right
	- o clear: none | left | right | both
- Absolutní x relativní pozicování
	- o position: absolute | relative | static
	- o left, top, bottom, right
- Viz kapitolu 9 ve specifikaci CSS 2.1

#### **1.52 Kaskáda a dědičnost (1)**

- Obsah daného prvku dědí vlastnosti rodičovského prvku
- % (např. font-size) relativně k nadřazenému prvku
- Některé vlastnosti se nedědí: background, background image, margin, border nebo padding
- · Dědičnost:
	- 1. Je hodnota někde určena? -> kaskáda
	- 2. Není-li určena, může se zdědit?
	- 3. Použij výchozí hodnotu.
- Kaskáda: prvek může mít určitou vlastnost definovánu vícekrát. Která definice opravdu zabere?

#### **1.53 Kaskáda a dědičnost (2)**

- Ovlivnění kaskády: !important
- Kaskáda
	- 1. Najdi všechny definice pro daný prvek
	- 2. Seřaď je podle váhy (klient < uživatel < autor < autor s !important < uživatel s !important)
	- 3. Pokud stejná váha seřaď podle specifičnosti (specifičtější selektory mají přednost před obecnějšími)
- 4. Seřazení podle pořadí definování
- Příklady specifičnosti:

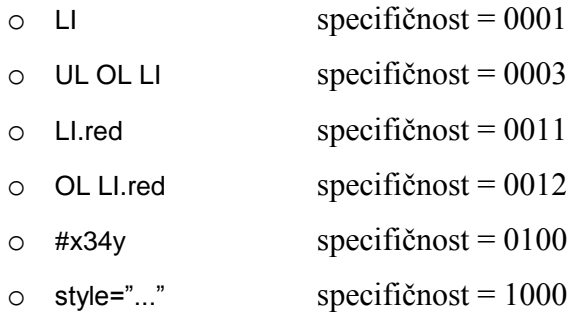

#### **1.54 Další selektory v CSS2**

- **Většina nefunguje v IE**
- **Univerzální selektor (\*)**
	- o \* jakýkoliv prvek
	- $O$  DIV \* P P je vnuk DIV
- **Děti (>) a sourozenci (+)**
	- o P > EM <p> <i> <em > nevyhovuje
	- o H1 + H2 <h2> po <h1>
- **Atributy ([…])**
	- o p[attr] vyhovuje p s nastaveným attr
	- o p[attr=val] totéž, pokud attr="val"
	- o p[attr~=val] totéž, pokud <p attr="x y val z">
- **Přidané pseudotřídy** 
	- o p:first-child první dítě
	- o p:lang(en) když hodnota lang u P je "en"

#### **1.55 Generování obsahu**

- p:before značí začátek prvku
- p:after značí konec prvku
- content vložený obsah

```
.poznamka:before
```

```
{
      content: "Poznámka: ";
}
```
# **1.56 Zásady stylování**

- Základ
	- o pište v XHTML strict
	- o nepoužívejte table-layout, rámce, "align" atd.
- Optimalizujte HTML pro vyhledávače
- Části layoutu do div
- Používejte pro kontrolu více prohlížečů
- Nepoužívejte absolutní velikosti
	- o font-size: 7px vs font-size: 7pt
- Neopakujte to, co se dědí
	- o body {font-size: 5pt;} p {font-size: 5pt;}
- Třídy nelze zanořovat (P.navig.green)
	- o ale lze toto: <p class="green bold">
- Používejte alternativní styly: <link rel="alternate stylesheet" href="..." title="..." />

# <span id="page-24-0"></span>**PHP - syntax**

# **1.57 PHP – obecně (1)**

- Skriptovací programovací jazyk
- Určený především pro programování dynamických internetových stránek
- Kód lze začlenit do HTML
- PHP skripty jsou prováděny na straně serveru
- K uživateli je přenášen až výsledek jejich činnosti
- Syntaxe jazyka kombinuje hned několik programovacích jazyků (Perl, C, Pascal a Java)

# **1.58 PHP – obecně (2)**

- Nezávislý na platformě, skripty fungují bez úprav na různých operačních systémech
- Rozsáhlé knihovny funkcí pro zpracování textu, grafiky, práci se soubory
- Přístup k většině databázových serverů (mj. MySQL, ODBC, Oracle, PostgreSQL, MSSQL)
- Podpora celé řady internetových protokolů (HTTP, SMTP, SNMP, FTP, IMAP, POP3, LDAP)
- Kombinace Apache+MySQL+PHP často používána k tvorbě webových aplikací
- Od verze 5 OOP podobné Javě

#### **1.59 PHP – historie**

- 1994 Rasmus Lerdorf pro osobní potřebu, vydána sada skriptů *Personal Home Page Tools*
- Stále ještě v r. 1994 PHP spojeno s programem Form Interpreter stejného autora PHP/FI 2.0
- 1997 Zeev Suraski a Andi Gutmans přepsali parser základ PHP3
- Současně byl název změněn na *PHP Hypertext Preprocessor*
- 1998 PHP3 rychlejší, více funkcí, běželo i pod WIN
- $-2000 PHP4$
- 2004 PHP5 vylepšené OOP podobné Javě

# **1.60 Ukázka kódu**

```
<table>
             <tr>
                          <th>Číslo</td>
                          <th>Druhá mocnina</td>
             </tr><?php 
             $i = 1;while ($i \le 10) {
                          echo "<tr><td>".$i."</td><td>".$i*$i."</td></tr>\n";
                          $i++;}
?>
</table>
```
# **1.61 Vlastnosti jazyka PHP**

- Jazyk PHP je **dynamicky typový**, tzn. že datový typ proměnné se určí v okamžiku přiřazení hodnoty
- Pole jsou heterogenní, mohou tedy obsahovat jakékoli údaje, stejně tak jako jejich indexy
- Koncovka souborů: .php
- PHP kód uzavřený do <?php ... ?>, mimo HTML kód
- Komentáře jako v Javě:  $\frac{1}{2}$  ... \*/ a  $\frac{1}{2}$ ... (#)
- ; jako oddělovač příkazů
- Volání funkcí: date('H:i, jS F');
- Proměnné s dolarem \$i = 5;

# **1.62 Styly PHP značek**

- <?php echo '<p>Text</p>'; ?>
	- o Preferovaný styl
	- o Nelze zakázat na straně serveru
	- o Může být použit v XML dokumentech
- <? echo '<p>Text</p>'; ?>
	- o Podle SGML instrukcí
	- o Lze zakázat na straně serveru (*short\_tag)*
- <script language="php"> echo '<p>Text</p>'; </script>
- o Jako JavaScript
- o Pokud má HTML editor problémy s jinými styly PHP značek
- <% echo '<p>Text</p>'; %>
	- o Lze zakázat na straně serveru (*asp\_tags)*

#### **1.63 Přístup k proměnným formuláře**

- Odešleme formulář s polem jmeno a jeho hodnotou 'Karel'
- Přístup k tomuto parametru:
	- o Zkrácený: \$jmeno
		- Musí být povoleno na straně serveru
		- **Problémy s laděním**
	- o Střední: \$\_POST['jmeno']
		- **Doporučovaný**
		- $\blacksquare$  Od PHP v. 4.1.0
	- o Dlouhý: \$HTTP\_POST\_VARS['jmeno']
		- **E** Zastaralý

#### **1.64 Proměnné**

- Identifikátory:
	- o Písmena, čísla, podtržítka, (dolary)
	- o Nesmí začínat číslicí
	- o *Case sensitive* (výjimkou jsou jména funkcí)
	- o Proměnná může mít stejné jméno jako funkce nepoužívat
- Deklarace
	- o Proměnná je vytvořena, pokud jí prvně přiřadíme hodnotu

#### **1.65 Datové typy (1)**

- PHP podporuje následující datové typy
	- o Integer
	- o Double
	- o String
	- o Boolean
	- o Array
	- o Object
- Nedefinované proměnné mají hodnotu NULL (dat. typ NULL)

Dat. typ *resource* – manipulace s databází

# **1.66 Datové typy (2)**

**Slabě typovaný** jazyk

 $(a = 0; b = 0.0; )$ 

Typ proměnné lze změnit

 $(b = 'ahoj';)$ 

Přetypování

 $(b = (double) a; )$ 

#### **1.67 Konstanty**

- Velkými písmeny
- define('KONSTANTA', 100);
- phpinfo(); php konstanty

# **1.68 Rozsah platnosti proměnných**

- Místa ve skriptu, kde je proměnná viditelná
- Vestavěné superglobální proměnné jsou viditelné v celém skriptu
- Globální proměnné deklarované ve skriptu jsou viditelné v celém skriptu kromě vnitřku funkcí
- Proměnná použitá uvnitř funkce je lokální
- Proměnná použitá uvnitř funkce, která je deklarovaná jako globální, odkazuje na globální proměnnou
- Superglobální proměnné \$GLOBALS, \$\_SERVER, \$\_GET, \$\_POST, \$\_COOKIE, \$\_FILES, \$\_ENV, \$\_REQUEST, \$\_SESSION

# **1.69 Operátory (1)**

- $\bullet$  Aritmetické +,-,\*,/,%
- Zřetězení \$a.\$b
- Přiřazení =
	- $\circ$  \$b = 6 + (\$a = 5); // 11
	- $\circ$  +=, -=,  $^*$ =, /=, %=, .=
- Pre/Post-Increment/Decrement
	- $\circ$  a=5; echo ++\$a; echo \$a++;
- Reference
	- o \$a=5; \$b=\$a; \$a=7; echo \$a." ".\$b;

o \$a=5; \$b=&\$a; \$a=7; echo \$a." ".\$b;

# **1.70 Operátory (2)**

- Porovnávání
	- $\circ$  = (shodné hodnoty) x = = (shodné typy)
	- $\circ$   $!=, \leq, \leq, \leq, \leq, \leq, \geq)$
	- o !, &&, ||, and, or (and a or má nižší prioritu)
- Bitové operátory
	- $\circ$  &,  $\vert, \sim, \land, \gg, \ll$
- Ternární operátor
	- o Podmínka ? True hodnota : false hodnota;
- Potlačení výpisu chyby
	- $\circ$  \$a =  $\omega$ (57/0);
- Operátor spuštění procesu
	- $\circ$  \$out = 'dir c:':

#### **1.71 Funkce pro práci s proměnnými**

- string gettype(mixed var);
- bool settype(mixed var, string type);
- is\_array(), is\_double(), is\_float(), is\_real, is\_long(), is\_int(), is\_integer(), is\_string(), is\_object()
- Stavu proměnné
	- o bool isset(mixed var);
	- o void unset(mixed var);
	- o bool empty(mixed var);
- Ekvivalent přetypování
	- o int intval(mixed var);
	- o float doubleval(mixed var);
	- o string strval(mixed var);
- mixed není datový typ php

# **1.72 Řídicí struktury – if**

```
if ($cena < 1000) {
             echo "laciné";
}
elseif ($cena < 10000) {
             echo "dražší";
}
else {
```
}

echo "nejdražší";

# **1.73 Řídicí struktury – switch**

```
switch ($prom)
{
             case 'a':
                           příkaz;
                           break;
             case 'b':
                           příkaz;
                           break;
             default:
                           příkaz;
                           break;
}
```
# **1.74 Řídicí struktury – while, for, do**

while (podmínka)

```
{
             příkazy;
}
for ($d = 50; $d \le 250; $d += 50){
             příkazy;
}
do
{
             příkazy;
} while (podmínka);
```
# **1.75 Řídicí struktury**

- Ukončení smyčky: break
- Skok na další iteraci: continue
- Ukončení php skriptu: exit

# <span id="page-30-0"></span>**PHP - soubory, pole, funkce**

# **1.76 Otevření souboru (1)**

- Otevření souboru:
	- o \$fw = fopen("cesta/soubor", mód);
- *Root* (kořenový adresář) webserveru:
	- o \$\_SERVER['DOCUMENT\_ROOT'];
- Módy otevření souboru:
	- $\circ$   $r$  read
	- $\circ$  r+ read + write
	- $\circ$  w write
	- o w+ write+read
	- $\circ$  a append
	- o a+ append and read
	- $\circ$  b binární mód
- Pozor na *safe mode* a přístupová práva
- Při neúspěchu vráceno false

#### **1.77 Otevření souboru (2)**

```
@ $fw = fopen("cesta/soubor", "r");if (!$fw)
{
             echo "Nelze otevřít soubor...";
             exit;
}
```
#### **1.78 Zápis do souboru, zavření souboru**

Otevření souboru pro zápis

@ \$fw = fopen("cesta/soubor", "w");

- Zápis do souboru
	- o fwrite(\$fw, \$retezec);
	- o fputs(\$fw, \$retezec);
- Zavření souboru
	- o fclose(\$fw);

# **1.79 Čtení ze souboru**

- Otevření souboru pro čtení
	- @ \$fw = fopen("cesta/soubor", "r"); if (!\$fw) { … }
- Test konce souboru
	- o feof(\$fr);
- Čtení řádky:
	- o fgets(\$fw, 999) max 998 bytů
	- o fgetss podobné, vyhazuje HTML/PHP tagy
	- o fgetcsv třetí parametr jako oddělovač
- Čtení celého souboru
	- $\circ$  readfile(soubor), \$filearray = file(\$fr)
- Čtení znaků
	- o fgetc(\$fr);
- Čtení bytů
	- o fread(\$fr, délka);

# **1.80 Další užitečné funkce**

- Test existence souboru
	- o file\_exists(soubor)
- Zjištění velikosti souboru
	- o filesize(soubor)
- Vymazání souboru
	- o unlink(soubor)
- Navigace v souboru
	- o rewind(\$fw) na začátek souboru
	- o ftell(\$fw) zjištění pozice
	- o fseek(\$fw, offset, start) nastavení pozice v souboru

# **1.81 Klasická pole**

- \$produkty = array('pneu', 'výfuk', 'sklo');
- \$produkty[1]; // výfuk
- $\bullet$  \$cisla = range(1,10); // pole čísel 1-10
- Změna prvku pole: \$produkty[1] = 'karosérie'
- Lze přidat nový prvek: \$produkty[3] = 'karosérie'

• Procházení pole: for, foreach

#### **1.82 Asociativní pole**

- Klíče místo indexů
- $\bullet$  \$ceny = array('pneu'=>1000, 'výfuk'=>3000, 'sklo'=>2500);
- Přístup k prvku: \$ceny['výfuk']
- Přidání nového prvku: \$ceny['karosérie'] = 10000;
- Procházení pole foreach, while, list, each, reset

# **1.83 Vícerozměrná pole (1)**

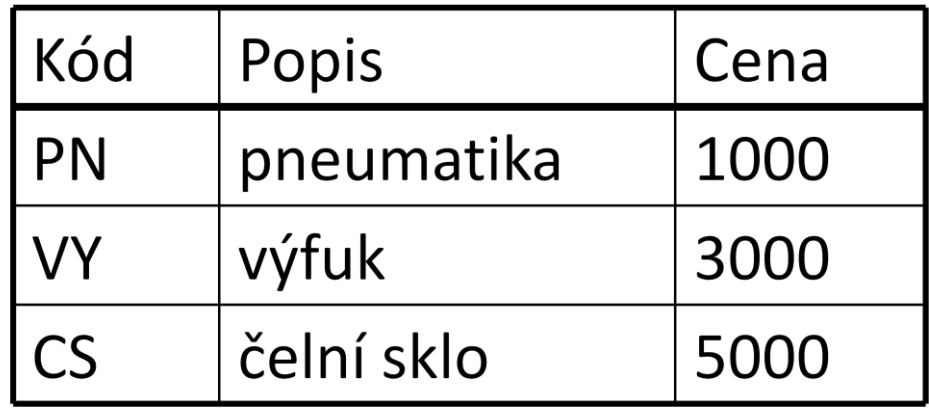

 $$producty = arrayk = r\sqrt{r}$  'PN', 'pneumatika', 1000), array('VY', 'výfuk', 3000),

array('CS', 'čelní sklo', 5000));

echo \$produkty[0][1];

# **1.84 Vícerozměrná pole (2)**

Vícerozměrné asociativní pole

\$produkty = array( array( kod=>'PN',

popis=>'pneumatika',

```
 cena=>1000),
```

```
 array( kod=>'VY',
```
popis=>'výfuk',

cena=> 3000),

array( kod=>'CS',

popis=>'čelní sklo',

cena=> 5000));

echo \$produkty[0]['popis'];

Procházení – for + while/list/each

# **1.85 Řazení polí**

- $\bullet$  \$produkty = array('pneu', 'výfuk', 'sklo');
- sort(\$produkty);
- *Case sensitive*, velká písmena před malými
- Asociativní pole
	- o Podle hodnoty: asort(\$ceny);
	- o Podle klíče: ksort(\$ceny);
- Reverzní řazení: rsort(), arsort(), krsort()
- Řazení definované uživatelem
	- o usort(pole, funkce);

# **1.86 Pole - další funkce**

- Náhodné zamíchání pole: shuffle(pole);
- Zásobníkové vkládání a vybírání: array\_push(), array\_pop()
- Načtení pole ze souboru:

\$objednavky = file(soubor);

- Zjištění velikosti pole
	- o count()
	- o sizeof()
	- o array\_count\_values() vrací pole, klíče jsou původní hodnoty, hodnoty jsou počty původních hodnot
- Extrakce asoc. pole do proměnných: extract(pole)

# **1.87 Řetězce (1)**

- Odříznutí bílých znaků: trim(), ltrim(), chop()
- Tisk řetězců
	- o echo rozdíl mezi "…" a '...'
	- o printf navíc formátování
	- o sprintf vrací zformátovaný řetězec
- Převody znaků: strtoupper(), strtolower()
- Přidání escape znaků při vkládání do databáze:

AddSlashes(), StripSlashes()

Rozdělování/slučování řetězců: explode(), implode()/join(), strtok()

# **1.88 Řetězce (2)**

- Podřetězce
	- o substr(řetězec, start, délka)
	- o Záporná čísla znamenají od konce
- Porovnávání
	- $\circ$  ==
	- o strcmp(\$ret1, \$ret2) vrací <0, 0, >0
- Délka řetězce: strlen(\$ret)
- Hledání podřetězce v řetězci: strstr(\$retezec, \$hledany);
- Pozice v řetězci: strpos(\$retezec, \$hledany)
- Nahrazení: str\_replace()

# **1.89 Require a include (1)**

- Oba umožňují vložení kódu z jiného souboru
- Kód se parsuje  $\langle$ ?php ... ?>
- Rozdíly
	- o Starší verze include proveden tolikrát, kolikrát je vložen, a require jednou (nově require\_once, include\_once)
	- o Při neexistenci způsobuje include warning, ale require *fatal error* => require použít u životně důležitých funkcí
	- o Soubory vložené pomocí include mohou vracet hodnotu
	- o Soubor vložený require je načten, i když je v podmínce a ta není splněná
- Proměnné dostupné v hlavním i ve vloženém souboru

#### **1.90 Require a include (2)**

- Hlavní soubor:
	- <?php require('header.php'); ?>
	- Obsah
	- <?php require('footer.php'); ?>
- header.php
	- o Začíná <html>
	- o logo, menu atd.
- footer.php
	- o Patička např. copyright

o Končí </html>

# **1.91 Require a include (3)**

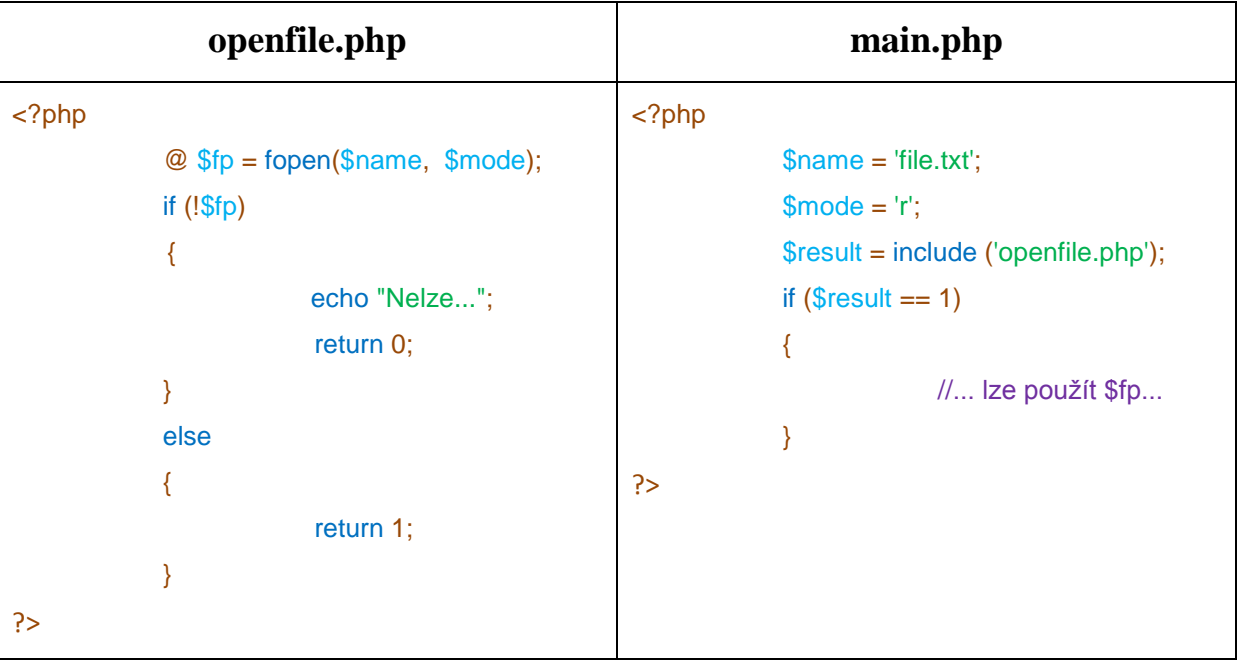

#### **1.92 Funkce**

- Jména funkcí **nejsou** *case sensitive*
- Konvence malá písmena
- Volání: fname(parametry);
- Deklarace: function fname() {...}
- Funkce lze deklarovat odděleně + require
- Uvnitř funkce lze ukončit php kód a psát html
- Jména funkcí
	- o Lze: jmeno(), jmeno2(), jmeno\_tri(), \_jmenoctyri()
	- o Nelze: 5jmeno(), jmeno-sest(), fopen()

#### **1.93 Parametry**

- Povinné:
	- function create\_table(\$data) {...}
- Volitelné:

function create\_table(\$table, \$border=1) {...}

- Rozsah platnosti lokálních proměnných je pouze uvnitř funkce
- Globální proměnné nejsou viditelné uvnitř funkcí (lze pomocí global \$var;)
- Předávání parametrů
- o Hodnotou: function fname(\$par) {}
- o Odkazem: function fname(&\$par) {}
- Vracení hodnot:
	- o return;
	- o return 5;

# <span id="page-37-0"></span>**PHP a MySQL**

#### **1.94 Databáze**

 **Databáze** (neboli **datová základna**) je určitá uspořádaná množina informací (dat) uložená na paměťovém médiu. V širším smyslu jsou součástí databáze i softwarové prostředky, které umožňují manipulaci s uloženými daty a přístup k nim. Tento systém se v české odborné literatuře nazývá **systém řízení báze dat** (SŘBD). Běžně se označením *databáze* – v závislosti na kontextu – myslí jak uložená data, tak i software (SŘBD).

# **1.95 Relační databázový model**

- Nejrozšířenější způsob uložení dat (v logickém smyslu)
- Sdružení dat do relací (tabulek/n-tic)
- Tabulka je struktura záznamů s pevně stanovenými položkami (sloupci/atributy)
- Sloupec definován jednoznačným názvem, typem a doménou
- Návrh databáze ERA modely

#### **1.96 ERA modely**

# **<u>DEntity-Relationship-Attribute</u>**

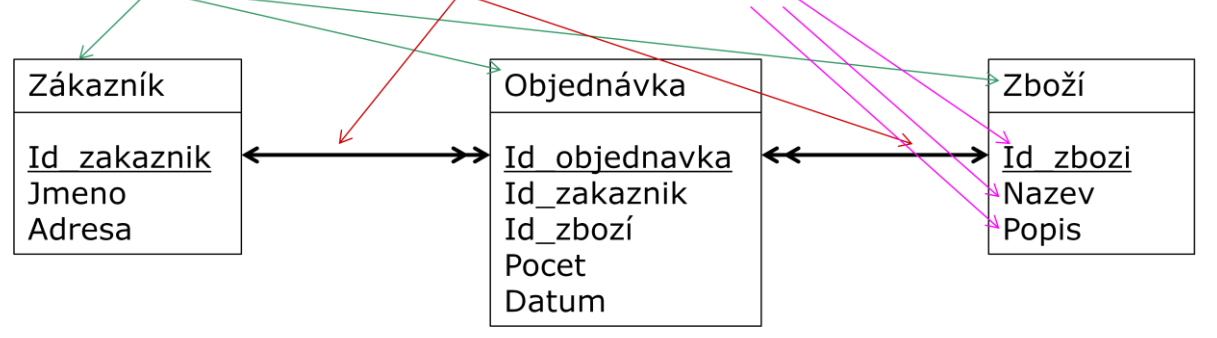

• Schéma db:

Zákazník (Id\_zakaznik, Jméno, Adresa) Objednávka (Id\_objednavka, Id\_zakaznik, Id\_zboží, Počet, Datum) Zboží (Id\_zbozi, Nazev, Popis)

#### **1.97 Vazby**

- Kardinalita
	- o 1:1 oddělení choulostivých dat (zákazník kreditní karta)
- o 1:N nejčastější (viz předchozí příklad)
- o M:N zákazník-zboží, musí se rozkládat na dvě vazby 1:N (viz předchozí příklad)
- Povinnost výskytu entity
	- o U každé objednávky musí být zboží
	- o Všechno zboží nemusí být alespoň 1x objednáno

#### **1.98 Klíče**

- **Primární klíč** jednoznačně identifikuje záznam v tabulce
- **Cizí klíč** primární klíč přenesený z jiné tabulky (Id zakaznika v tabulce *Objednávka*)

#### **1.99 Tvorba modelů**

- Zamyslet se nad reálnými objekty a jejich vlastnostmi, které chcete modelovat
- Neukládat redundantní data
- Atomické hodnoty atributů
- Správný výběr klíčů
- Myslet dopředu na to, jaké budete pokládat dotazy
- Vyhněte se spoustě prázdných atributů

# **1.100 SQL**

- *Structured Query Language*
- Standardizovaný dotazovací jazyk používaný pro práci s daty v relačních databázích
- Příkazy pro manipulaci s daty
	- o DML *Data Manipulation Language*
	- o SELECT, INSERT, UPDATE, DELETE, SHOW
- Příkazy pro definici dat
	- o DDL *Data Definition Language*
	- o CREATE, ALTER, DROP
- Příkazy pro řízení dat
	- o DCL *Data Control Language*
	- o GRANT, REVOKE, COMMIT, ROLLBACK
- Ostatní příkazy např. nastavení formátu času, tato část není standardizována

# **1.101 Vytvoření tabulky**

#### CREATE TABLE Zakaznik (

Id\_zakaznik INT NOT NULL AUTO\_INCREMENT PRIMARY KEY, Jmeno VARCHAR(30) NOT NULL, Adresa VARCHAR(40)

);

- $\bullet$  NOT NULL = hodnota atribut musí mít hodnotu
- AUTO\_INCREMENT = při každém vložení záznamu do tabulky se atribut inkrementuje
- PRIMARY KEY = primární klíč
- Vymazání tabulky:

DROP TABLE Zakaznik;

# **1.102 Typy atributů**

- **Číselné**
	- o Celá čísla: INT[(M)], např INT(3) = tříciferné celé číslo, další možnosti BIGINT, SMALLINT…
	- o Reálná čísla: FLOAT, DOUBLE, např. FLOAT(6,2) = 000.00
- **Řetězcové**
	- o Pevná délka: CHAR(5)
	- o Proměnná délka: VARCHAR(6)
- **Textové**
	- o TEXT, TINYTEXT, LONGTEXT
- **Datum a čas**
	- o DATE YYYY-MM-DD
	- o TIME HH-MM-SS
	- o DATETIME YYYY-MM-DD HH-MM-SS

#### **1.103 Vkládání dat**

INSERT INTO Zakaznik VALUES (NULL, 'Karel Novák', 'Plzeň'); INSERT INTO Zakaznik (Id\_zakaznik, Jmeno) VALUES (NULL, 'Karel Novák'); INSERT INTO Zakaznik SET Jmeno = 'Karel Novák', Adresa = 'Plzeň';

#### **1.104 Výběr dat**

Vyber vše z tabulky Zákazník

SELECT \* FROM Zakaznik;

Vyber pouze atributy jmeno a adresa z tabulky Zákazník

SELECT Jmeno, Adresa FROM Zakaznik;

Kritéria: Vyber jméno zákazníka s ID = 2

SELECT Jmeno FROM Zakaznik WHERE Id zakaznika =  $2$ ;

# **1.105 Operátory v SQL**

- $=, >, <, >=, <=, !=, <>$
- IS NOT NULL (Adresa IS NOT NULL), IS NULL
- BETWEEN (Cena BETWEEN 100 and 1000)
- IN (Mesto IN ('Plzeň', 'Praha')), NOT IN
- LIKE (Jmeno LIKE ('Karel %')), NOT LIKE

#### **1.106 Výběr z více tabulek**

Př.: Vyber všechny objednávky Karla Nováka.

```
SELECT *
FROM Zakaznik, Objednavka 
WHERE (Zakaznik.Id zakaznika = Objednavka.Id zakaznika) AND (Zakaznik.Jmeno =
'Karel Novák');
```
#### **1.107 Použití aliasů**

Př.: Vyber všechny zákazníky a názvy jejich objednaných zboží.

SELECT z.Jmeno, zb.Nazev FROM Zakaznik z, Objednavka o, Zbozi zb WHERE (z.Id\_zakaznika = o.Id\_zakaznika) AND (zb.Id\_zbozi = o.Id\_zbozi);

# **1.108 Řazení dat**

SELECT z.Jmeno, o.Nazev FROM Zakaznik z, Objednavka o WHERE (z.Id\_zakaznika = o.Id\_zakaznika) **ORDER BY z.Jmeno DESC**;

Vzestupně = ASC, sestupně = DESC

#### **1.109 Seskupování dat**

Př.: Vypiš počty objednávek jednotlivých uživatelů.

SELECT z.Jmeno, COUNT(o.Id\_objednavka) AS Pocet\_objednavek FROM Zakaznik z, Objednavka o WHERE (z.Id\_zakaznika = o.Id\_zakaznika) **GROUP BY z.Jmeno** ORDER BY z.Jmeno;

#### **1.110 Limit**

Při výběru lze určit, které řádky máme vrátit:

SELECT Jmeno, Adresa FROM Zakaznik LIMIT 2, 3;

Vrací tři záznamy, první bude mít index 2 (vrácené záznamy jsou indexovány od 0).

# **1.111 Úprava a vymazání záznamů**

UPDATE Zakaznik

SET Adresa = 'Praha' WHERE Jmeno = 'Karel Novák';

DELETE FROM Zakaznik WHERE Jmeno = 'Karel Novák';

#### **1.112 Přístup do MySQL v PHP (1)**

Vytvoření spojení s databází

```
@ $db = mysql_pconnect("localhost", "root", "");
if (!$db) {
             echo "Nepodařilo se připojit.";
             exit;
}
```
- Vrací handle na databázi nebo false
- pconnect = persistentní spojení s databází
- connect = jednorázové spojení s databází

#### **1.113 Přístup do MySQL v PHP (2)**

Výběr databáze

mysql\_select\_db("web");

- Vytvoření dotazu
	- \$query = "SELECT nazev, cena FROM dil";
- Spuštění dotazu

\$result = mysql\_query(\$query);

 Zjištění počtu vrácených záznamů \$pocet\_zaznamu = mysql\_num\_rows(\$result);

# **1.114 Přístup do MySQL v PHP (3)**

Výběr výsledků

```
for($i=0; $i < $pocet_zaznamu; $i++)
{
              $row = mysql_fetch_array($result);
            /* zpracovani vysledku */
             echo $row['id_obj'];
}
```
# <span id="page-43-0"></span>**PHP – OOP, chyby**

# **1.115 OOP (1)**

- Funkce a data svázány do objektů
- Objekt je definován třídou
- Třída definuje atributy a metody
- $\bullet$  Objekt = instance třídy
- Vytvoření instance volání konstruktoru
	- o V PHP nazýván \_\_construct()
- Dědičnost/zapouzdření/polymorfismus

# **1.116 OOP (2)**

- Názvy tříd
	- o První písmeno velké (rozlišení názvu třídy od názvu objektu
	- o K simulaci zanoření jmenných prostorů lze použít podtržítko
	- o Víceslovné názvy zřetězeny + první písmeno každého slova velké
	- o class XML\_RSS{}, class Text\_PrettyPrinter
- Parametr \$this je automaticky vytvořen uvnitř metody objektu a reprezentuje samotný objekt
- Pro přístup k metodám/vlastnostem použijte ->

#### **1.117 Dědičnost**

- Dědičný vztah je definován klíčovým slovem extends
- Třída dědí vlastnosti/metody nadřazené třídy, lze je přepisovat/přidat další
- class AdminUser extends User {}
- Musí se ručně volat konstruktor rodičovské třídy: parent::\_\_construct(\$name, \$birthday)

# **1.118 Zapouzdření**

- Od PHP5 lze rozdělit viditelnost dat/metod na veřejnou, chráněnou a soukromou
- public přístupná odkudkoliv
- protected není zvenku přístupná, ale je přístupná v podtřídě
- private přístupná pouze uvnitř třídy, ve které je definována

#### **1.119 Statické atributy/metody (1)**

- class TestClass {public static \$counter}
- Vázány přímo na třídu, ne na objekt
- Volány syntaxí: ClassName::method() a ClassName::property
- Použití \$this není možné
- Změna statické vlastnosti se projeví ve všech instancích dané třídy
- self/parent odkaz na třídu, resp. rodiče
- Přístup ke statickým proměnným uvnitř třídy:

#### **1.120 Statické atributy/metody (2)**

```
class TestClass 
{
               public static $counter = 0;
              public $id;
              public function __construct()
              {
                           $this->id = self::$counter++;
              }
}
```
# **1.121 Speciální metody**

- Konstruktor: construct()
- \_\_destruct() metoda volaná při rušení objektu (uvolnění zdrojů)
- V PHP4 jsou objekty předávány hodnotou:

```
$obj = new TestClass(); $copy = $obj;
(3 kopie)
```
V PHP5 přiřazení vrací handle na objekt (1 kopie)

#### **1.122 Návrhové vzory (1)**

- Zevšeobecněná řešení tříd problémů, se kterými se programátoři setkávají nejčastěji
- Př. práce s DB třída, která vytvoří spojení, vybere db, provede zadaný dotaz a vrátí výsledek
- Adaptér vzoru poskytuje přístup k objektu prostřednictvím specifického rozhraní (rozhraní k sadě procedur)

\$dbh = new DB\_WEB(*přístup k db*);

\$smtp = \$dbh->execute(\$query);

// projít výsledek

# **1.123 Návrhové vzory (2)**

- Šablona vzoru
	- o Třída, která modifikuje logiku nadtřídy, čímž ji rozšiřuje
	- o Např. skrytí parametrů připojení
	- o 1 třída pro testovací DB a druhá pro ostrou
- Polymorfismus

```
function show_entry($entry_id, $dbh) {
```

```
 …
  $dbh->execute(…)
  …
}
```
# **1.124 Delegace**

Objekt má jako atribut jiný objekt, který používá k provádění úloh

```
class DB_WEB {
            protected $dbh;
            public function setDB($dbh) {
                         $this->dbh = $dbh;
            }
            // funkce pracující s $dbh
```
#### }

# **1.125 Rozhraní**

- Při delegaci musí být zaručené, že předaná \$dbh implementuje potřebné metody
- Rozhraní je vlastně kostra třídy, definuje metody třídy, bez kódu

```
interface DB_Connection {
```
public execute(\$query);

```
}
```
- class DB\_WEB implements DB\_Connection {…}
- Třída může implementovat více rozhraní -> lze obejít to, že nelze dědit od více tříd
- Abstraktní třída může obsahovat jak hotové metody, tak i abstraktní metody, které musí být definovány potomkem

# **1.126 Kontrola typu**

• if (!is\_a(\$dbh,"DB\_Connection"))

… chyba

 Od PHP5 – možnost kontroly typu: function setDB(DB\_Connection \$dbh) {…}

#### **1.127 Návrhový vzor** *factory*

- Změna z jedné DB na druhou = nahrazení všech výskytů třídy  $z$  \$dbh = new DB\_MySQL();
	- na \$dbh = new DB\_Oracle();
- Řešení funkce typu factory

```
function DB_Connection_Factory() {
            return new DB_MySQL();
}
```
#### $$dbh = DB$  Connection Factory();

# **1.128 Zpracování chyb (1)**

- Vnější chyby program se nechová tak, jak by se od něj očekávalo, např. spojení s db se nezdaří
- Chyby v kódu bugy, chybná logika/překlep
- PHP má tři úrovně závažnosti chyb
	- o E\_NOTICE upozorňuje na něco, co funguje, ale možná ne tak, jak jste zamýšleli (např. použití proměnné, které ještě nebyla přiřazena hodnota)
	- o E\_WARNING nezpůsobuje zastavení nebo změnu toku provádění skriptu (např. vnější chyby fopen, mysql\_connect)
	- o E\_ERROR chyby, ze kterých se nelze zotavit, zastaví provádění skriptu (např. vytvoření instance neexistující třídy)

# **1.129 Zpracování chyb (2)**

- Vyvolání uživatelské chyby:
	- trigger\_error(\$message, E\_USER\_NOTICE)
- V php.ini lze řídit úroveň chyb, které proniknou do vašeho skriptu
- $\bullet$  error\_reporting =  $E$ \_ALL ~  $E$ \_NOTICE
- display errors = on/off
- $\bullet$   $log\_errors = on/off$
- error\_log = cesta\_k\_souboru (logování: error\_log("Retezec chyby");)
- track\_errors = on, poslední chybové hlášení bude uloženo v \$php\_errormsg

# **1.130 Výjimky**

- Kde obsloužit chyby lokálně nebo u uživatele knihovny?
- Výjimka je struktura řídící tok programu
- Výjimky jsou objekty
- PHP má zabudovanou třídu Exception
- Nezachycená výjimka je fatální chybou

```
try {
            blok, kde může být výjimka vyhozena
}
catch (Exception $e) {
            obsluha výjimky
}
```
# **1.131 Implementace vlastní výjimky**

- Oddědit od Exception
- Přepsat konstruktor:
	- \_\_construct(\$message=false, \$code=false)
- Z \_FILE \_ a \_LINE \_ lze zjistit poslední volání
- debug\_backtrace() zpětné stopování
- Při obsluze např. print\_r(\$e)

# <span id="page-48-0"></span>**JavaScript**

# **1.132 Úvod**

- Multiplatformní, OOP jazyk
- Autorem je Brendan Eich z Netscapu
- Syntaxe podobná C/C++/Javě
- Standardizován v r. 1997
- Spouští se na straně klienta po stažení a zobrazení stránky
- Problém bezpečnosti uživatele nelze pracovat se soubory

# **1.133 Kam umístit JavaScript?**

 $\bullet$  V záhlaví <head>

<script language="JavaScript">

```
\leftarrow…
// --> 
</script>
```
- o JS spuštěn po zavolání (událost)
- o Jistota, že JS je načten před zavoláním
- V těle <body>
	- o JS spuštěn při načítání stránky
	- o Lze obojí
- Externí soubor:

<head><script src="xxx.js"/></head>

#### **1.134 První program**

<?xml version="1.0" encoding="windows-1250"?>

<!DOCTYPE html PUBLIC "-//W3C//DTD XHTML 1.0 Strict//EN" "http://www.w3.org/TR/xhtml1/DTD/xhtml1-strict.dtd">

<html>

<head>

<title>První JavaScript</title> <meta http-equiv="Content-Type" content="text/html; charset=windows-

 $1250"$  />

```
<script language="JavaScript">
            \leqfunction showDateTime()
            {
                        var now = new Date();
                        document.all.hodiny.innerText = now;
                        window.status = now;
                        window.setTimeout("showDateTime();", 1000);
            }
            || ->
            </script>
</head>
<body onload="showDateTime(); return true;">
            <h1>První JavaScript</h1>
            <span id="hodiny"></span>
</body>
```
### </html>

# **1.135 Proměnné a výrazy**

- 3.14, 6,02e+23, "řetězec"
- Přiřazení: a=5
- Deklarace: (var a=5)
- Proměnné bez určeného typu
- $\bullet$  a = "řetězec"
- $b = 10$
- $\bullet$  c = a + b (výsledek je "řetězec10")
- Pole: pole[10]

#### **1.136 Podmínky, cykly**

- Podmínky stejně jako v Javě
- Cyklus while, for stejně jako v Javě
- break, continue jako v Javě
- Příkaz with

```
\bullet objekt.vlastnost =
```
with (objekt) {

příkaz;

```
}
```
#### **1.137 Funkce**

```
function jmeno(par1, par2, ...)
{
             tělo funkce;
}
```
• Lokální parametry: var loc = 10

```
function vzdalenost(x1, x2, y1, y2)
{
             var dx = (x2 - x1);
             var dy = (y2 - y1);
             return Math.sqrt(dx*dx + dy*dy);
}
```
# **1.138 Vestavěné objekty**

- string práce s řetězci
	- o string.length
	- o string.substring()
- Math matematické funkce
	- o Math.PI
	- o Math.pom(x,y)
- Date práce s datem a časem
	- o datum = new Date(); (musíme použít konstruktor)
	- o getDay()

# **1.139 Objekty prohlížeče – window**

- window hlavní a nadřazený objekt všech ostatních
	- o window.alert("Text vypsaný metodou alert");
	- o setTimeout() poté co uplyne určený čas, provede zadaný kód
	- o open(), close(), prompt(), confirm()
	- o status obsah (řetězec) stavového řádku
	- o navigator info o prohlížeči
	- o location info o URL stránky
	- o history seznam navštívených stránek
- window.document
	- o Lze psát pouze document…

#### **1.140 Objekty prohlížeče – document**

- Obsahem je stránka zobrazená v okně
- Vlastnosti a hodnoty ze zdrojového HTML
- Formulář se jménem form1 bude přístupný přes document.form1
- Obsahuje pole jako např. links nebo forms
- Vlastnosti
	- o referer odkud byl dokument načten
	- o title název stránky
	- o location url dokumentu
- document.write()

#### **1.141 Objekty prohlížeče – form**

- Součást objektu dokument
- document.form1.input1.value
- Vlastnosti
	- o action kam má být formulář poslán
	- $\circ$  method get/post
	- $\circ$  metody reset(), submit()

#### **1.142 navigator, location, history**

- Název prohlížeče:
	- o navigator.appName
- Verze prohlížeče:
	- o navigator.appVersion
- URL dokumentu: window.location
- Změna location -> přesměrování na danou stránku
- history.back(), history.forward(), history.go(-2), history.go(2)

#### **1.143 Události – příklad**

#### <head>

```
<script language="JavaScript">
\leqfunction souradnice(e)
{
            var sou;
```

```
sou = "X: " + e.clientX + " ";
                         sou += "Y: " + e.clientY;
                         if (document.all){
                                      document.all.souxy.
                                      value = sou;}
                         else {
                                      document.getElementById('souxy').value = sou;
                         }
            } 
            // --> 
            </script>
</head>
<body>
            <h1>Souřadnice</h1>
            <textarea id="souxy" cols="30" rows="5"
                         onmousemove="souradnice(event)">
              </textarea>
```
</body>

#### **1.144 Události**

- onclick, ondblclick
- onmouseover, onmouseout, onmousemove
- onload (po načtení dokumentu do prohlížeče), onunload (po skončení práce s dokumentem)
- onkeypress
- Objekt event původce události
	- o srcElement/target
	- o clientX, clientY

#### **1.145 Příklady**

- Dynamické menu
- Kontrola formuláře

#### **1.146 HTML DOM**

 HTML Document Object Model (HTML DOM) definuje standardní způsob pro přistup a manipulaci s HTML dokumenty

- DOM bere HTML dokument jako stromovou strukturu s elementy, atributy a textem
- DOM je W3C standard, 3 úrovně (jedna z nich je HTML DOM)
- Definuje objekty, jejich vlastnosti a metody pro přistup k nim
- Celý dokument je prvek *document*
- Každý HTML tag je prvek *element*
- Text uvnitř HTML elementu je prvek *text*
- Rodiče, potomci, sourozenci

# **1.147 HTML DOM – vlastnosti**

- $\bullet$   $x =$  document.getElementById("id\_elementu")
- x.innerHTML vnitřní text (HTML) elementu
- x.nodeName Název uzlu/elementu
- x.nodeValue hodnota elementu (vlastní text pro textový uzel)
- x.parentNode nadřazený uzel
- x.childNodes pole uzlů-potomků
- x.attributes pole atributů
- objekt style lze měnit css styl elementů

# **1.148 HTML DOM – metody**

- x.getElementById(id) vrací element se specifikovaným ID
- x.getElementsByTagName(name) vrací pole elementů se specifikovaným názvem tagu
- Obě funkce lze kombinovat
- x.appendChild(node) vloží potomka uzlu
- x.removeChild(node) vymaže potomka uzlu

# **1.149 Závěr**

- Projděte si tento tutoriál: <http://www.w3schools.com/JS/>
- Odhadem cca 2 hod
- To co je v přednášce + spousta příkladů, jednoduché vyzkoušení
- ... a umíte základ JS
- Pozor na přenositelnost aplikaci vždy vyzkoušejte alespoň pod Firefoxem a Explorerem
- Vyskakovací okna, pokud to jde, nepoužívat

# <span id="page-54-0"></span>**HTTP**

#### **1.150 HTTP (1)**

- **Protokol** je soubor syntaktických a sémantických pravidel určujících výměnu informace mezi nejméně dvěma entitami spojenými například prostřednictvím počítačové sítě.
- HTTP určený původně pro výměnu hypertextových dokumentů ve formátu HTML
- V současné době je používán i pro přenos dalších informací
- Rozšířením MIME umí přenášet jakýkoliv soubor
- **MIME** (**Multipurpose Internet Mail Extensions**) je internetový standard, který rozšiřuje původní standard RFC822 o možnost posílání zpráv s diakritikou, obrázků, zvuků, elektronický podpis a šifrování zprávy atd.

# **1.151 HTTP (2)**

- Používá se společně s formátem XML pro tzv. webové služby (spouštění vzdálených aplikací)
- Aplikačními branami zpřístupňuje i další protokoly, jako je např. FTP nebo SMTP
- Používá obvykle port TCP/80
- Verze 1.1 protokolu je definována v RFC 2616 (http://tools.ietf.org/html/rfc2616)
- HTTP používá jako některé další aplikace tzv. jednotný lokátor prostředků (**URL**, *Uniform Resource Locator*), který specifikuje jednoznačné umístění nějakého zdroje v Internetu.
- K protokolu HTTP existuje také jeho bezpečnější verze HTTPS, která umožňuje přenášená data šifrovat a tím chránit před odposlechem či jiným narušením.

# **1.152 Činnost protokolu**

- Dotaz-odpověď
- Uživatel/klient/prohlížeč pošle serveru dotaz ve formě čistého textu
	- o Označení požadovaného dokumentu
	- o Informace o schopnostech prohlížeče
- Server poté odpoví několika řádky textu popisujícími výsledek dotazu
	- o Zda se dokument podařilo najít
	- o Jakého typu je dokument
- Následují data samotného požadovaného dokumentu
- Další dotaz nezávisí na předchozím -> protokol je **bezstavový**
	- o Jak uchovat např. identitu zákazníka?
	- o HTTP byl rozšířen o *cookies* 
		- Uchování informací o stavu spojení na počítači uživatele

# **1.153 Ukázka komunikace – dotaz**

Uživatelský program se připojí na server www.kiv.zcu.cz a zašle následující text

GET /studies/vyhlasky HTTP/1.1 Host: www.kiv.zcu.cz User Agent: Mozilla/5.0 Gecko/20040803 Firefox/0.9.3 Accept-Charset: UTF-8,\*

# **1.154 Ukázka komunikace – odpověď**

HTTP/1.0 200 OK Date: Fri, 15 Oct 2004 08:20:25 GMT Server: Apache/1.3.29 (Unix) PHP/4.3.8 X-Powered-By: PHP/4.3.8 Vary: Accept-Encoding,Cookie Cache-Control: private, s-maxage=0, max-age=0, must-revalidate Content-Language: cs Content-Type: text/html; charset=utf-8

• Následuje prázdný řádek = konec hlavičky, pak dokument

# **1.155 Dotazovací metody**

- HTTP definuje několik metod, které se mají provést nad uvedeným objektem (dokumentem)
- GET požadavek na uvedený objekt.
- HEAD to samé jako metoda GET, ale už nepředává data. Poskytne pouze metadata o požadovaném cíli (velikost, typ, datum změny, …).
- POST odesílá uživatelská data na server. Používá se například při odesílání formuláře na webu. S předaným objektem se pak zachází podobně jako při metodě GET.
- PUT nahraje data na server. Objekt je jméno vytvářeného souboru.
- DELETE smaže uvedený objekt ze serveru. Jsou na to potřeba jistá oprávnění stejně jako u metody PUT.
- TRACE odešle kopii obdrženého požadavku zpět odesílateli, takže klient může zjistit, co na požadavku mění nebo přidávají servery, kterými požadavek prochází.
- OPTIONS dotaz na server, jaké podporuje metody.
- CONNECT spojí se s uvedeným objektem přes uvedený port. Používá se při průchodu skrze proxy pro ustanovení kanálu SSL.

# **1.156 Stavové kódy**

- $\bullet$  1xx informační
	- o 100 *continue* klient je informován, že server přijal část požadavku, a může pokračovat při jeho odesílání
- $\bullet$  2xx úspěch požadavek bych přijat a akceptován
	- o 200 OK server vrací data dle metody požadavku
- 3xx přesměrování klient musí provést další akci, aby byl splněn požadavek
- $\bullet$  4xx chyba klienta
	- o 401 *Unauthorized* požaduje se autentizace uživatele
	- o 402 *Payment Required* rezervováno pro budoucnost
	- o 403 *Forbidden* server zakazuje vstup na stránku
	- o 404 *Not Found* server nenalezl pro URI v požadavku žádný dokument
- 5xx chyba na straně serveru
	- o 500 *Internal Server Error* např. vyhození neodchycené výjimky
	- o 503 *Service Unavailable* dočasné přetížení serveru nebo jeho údržba

# **1.157 HTTPS**

- Nadstavba HTTP
- Poskytuje zvýšenou bezpečnost před odposloucháváním či podvržením dat
- Data přenášena protokolem HTTP
- Jsou šifrována pomocí SSL nebo TLS, což zaručuje ochranu proti *packet-sniffingu* i *man-in-the-middle* útokům
- $\bullet$  Implicitní port 443 (u HTTP je to 80)
- Pro komunikaci pomocí HTTPS musí nejdříve server vlastnit certifikát digitálně podepsán certifikační autoritou

# <span id="page-57-0"></span>**AJAX**

# **1.158 Co je AJAX**

- AJAX není nový programovací jazyk, ale nový způsob použití existujících standardů
- Rychlejší a uživatelsky přívětivější aplikace
- Založen na JavaScriptu a HTTP
- JavaScript může komunikovat přímo se serverem díky objektu **XMLHttpRequest**

#### o **Lze vyměňovat data se serverem bez obnovení stránky**

- Asynchronní přenos dat mezi prohlížečem a serverem
- Lze žádat o část stránky (dat), místo celé stránky
- Je to klientská technologie, nezávisí na technologii serveru
- Populární od r. 2005 Google suggest
- Prohlížeč musí podporovat objekt XMLHttpRequest (různé metody vytvoření v prohlížečích)

# **1.159 Objekt XMLHttpRequest (1)**

- Odlišné vytvoření v různých prohlížečích
- Vlastnost onreadystatechange obsahuje funkci, která zpracuje odpověď serveru
- Vlastnost readyState obsahuje stav odpovědi
	- o Vždy, když je hodnota změněna, spustí se onreadystatechange
		- 0 = požadavek nebyl inicializován
		- 1 = požadavek byl připraven
		- 2 = požadavek byl odeslán
		- 3 = požadavek je zpracováván
		- $4 = hotovo$
- Test, zda je požadavek hotov (máme celou odpověď)

```
xmlHttp.onreadystatechange=function() {
```

```
if (xmlHttp.readyState==4) {
```
// Vezmi data z odpovědi serveru

}

- }
- V xmlHttp.responseText je text získaný ze serveru (skriptu)

# **1.160 Objekt XMLHttpRequest (2)**

- Vlastnost responseText obsahuje odpověď
- Metoda open
	- o 1. par. metoda GET/POST
	- o 2. par. URL skriptu na serveru
	- o 3. par. true = asynchronní zpracování
- Metoda send
	- o par. *request*
	- o např: 'par1=hodn1& par2=hodn2'

# **1.161 Serverový skript**

- Co vypíše echem, se ukládá do xmlHttp.responseText
- (v případě vygenerování XML responseXML)
- V případě jednoduché odpovědi řetězec
- V případě strukturované odpovědi XML
- V PHP skriptu je nutno nastavit hlavičku header('Content-Type: text/xml');

# **1.162 Příklady**

- $\bullet$  Hint
- DB
- $\bullet$  XML + DB
	- o Verze s textovým vytvořením XML
	- o Verze s PHP DOM
- Ajax tutoriál:<http://www.w3schools.com/ajax/default.asp>
- Plugin Firebug pro Firefox
	- o Pomoc při ladění JS
	- o Lze sledovat JS volání, chyby
	- o <https://addons.mozilla.org/cs/firefox/addon/firebug/>

# <span id="page-59-0"></span>**Servlety, šablony, konfigurace**

# **1.163 CGI - Common Gateway Interface**

- $-1993 Rob McCool$
- Protokol pro propojení externích aplikací s webovým serverem
- Umožňuje serveru delegovat požadavek od klienta na externí aplikaci, která dle požadavku vrátí výstup
- Aplikace zpracuje nějaký skript ve webové stránce a webovému serveru vrátí statickou stránku, která je následně poslána klientovi jako výstup jeho požadavku

# **1.164 CGI (2)**

- Na webovém serveru jsou definovány lokace (http://www.kiv.zcu.cz/prog.cgi), které budou obsluhovány CGI programem
- Kdykoliv přijde požadavek, který se shoduje s tímto URL, zavolá se definovaný program
- Data od klienta jsou vstupem programu
- Webový server potom obdrží výstup programu, přidá hlavičky a pošle zpět klientovi
- Pro každý požadavek vzniká nový proces zvyšuje zatížení serveru (moduly serveru jako PHP, Perl jsou efektivnější)
- Programy (*exe*) zpravidla na web. serveru v adresáři *cgi-bin*

#### **1.165 Java - servlety a JSP (1)**

- Javovská technologie pro tvorbu dynamických webů
- $\bullet$  1997 Sun Microsystems spec. 1.0
- $2006 -$  spec 2.5
- Servlet API (javax.servlet) definuje interakci mezi webovým kontejnerem a servletem, interakce se servlety
- Web container
	- o komponenta webového serveru
	- o Řídí životní cyklus servletů
	- o Mapuje URL na určitý servlet
	- o Kontroluje přístupová práva
	- o Apache Tomcat, Winstone, Jetty

#### **1.166 Java - servlety a JSP (2)**

- Servlet je objekt, který obdrží požadavek a vygeneruje odpověď
- Hlavní třída pro vytváření servletů: javax.servlet.http
- Servlety mohou být zabaleny ve WAR souborech jako webové aplikace
- Udržování stavu
	- o *Cookies*
	- o *Sessions*
	- o *URL rewriting*

#### **1.167 Java - servlety a JSP (3)**

- Servlety mohou být generovány automaticky *Java Server Pages* (JSP)
- Aplikace často obsahuje jak JSP, tak servlety
- MVC (*Model-View-Controller*)
- Model = třídy, které zajišťují mapování dat z DB do objektů (*beany*)
- View = JSP stránky řídí to, jak se stránky zobrazí (HTML + vkládání dynamických dat)
- Controller = servlety, které celou aplikaci řídí (přesměrování na JSP atd.)

# **1.168 Python a Zope (1)**

- Python vysokoúrovňový jazyk
- 1991 Guido van Rossum
- Důraz na rychlé programování, ne efektivitu
- Funkce, OOP, dynamický datový systém, automatická správa paměti, odsazování bloků (ne závorkování)
- Open source

#### **1.169 Python a Zope (2)**

- Zope open source, OOP webový server napsaný v Pythonu
- Publikuje objekty Pythonu (objektová databáze) tedy ne soubory jako např. PHP, JSP a podobné
- Uživatel může manipulovat s objekty přes web
- Zope mapuje URL na objekty možné i hierarchie objektů (http://www.site.c[z/m](http://www.site.cz/main_object/inner_object)ain\_objec[t/i](http://www.site.cz/main_object/inner_object)nner\_object), podobně s metodami objektu
- Mechanismy pro tvorbu HTML šablon

# **1.170 MPO (MVC)**

- Často aplikovaný model při programování webu
	- o MPO Model, Pohled, Ovladač
	- o MVC Model, View, Controller
- Model provádí obchodní logiku (práce s DB)
- Pohled část zajišťující formátování výstupu systému
- Ovladač zpracovává vstup a předává ho modelu, řídí aplikaci
- Oddělení aplikační logiky od zobrazování je vhodné
	- o Aplikace je pružnější, snadno modifikovatelná
	- o Kód vypadá přehlednější
	- o Roste opětovná použitelnost částí systému

# **1.171 Šablony**

- Implementace MPO na webu pomocí šablon
- HTML a logika zobrazení obsažena v šabloně
- Aplikační kód neobsahuje žádnou logiku zobrazení, pouze zpracuje požadavek, provede potřebné úkony a předá data šabloně
- Jeden z nejpopulárnějších šablonových systémů **Smarty**

#### **1.172 Smarty**

- Používá speciální značky v souborech šablon
- Šablony jsou kompilovány do cachovaného PHP skriptu
- Instalace
	- o Vytvořit adresář pod PHP, zkopírovat do něj stažené knihovny
		- (*smarty.php.net*)
		- Do include cesty v php.ini přidat tento adresář (knihovnu Smarty lze kopírovat i s aplikací)
- Vytvořit adresář, kde může smarty načítat svoji konfiguraci a soubory šablon: \templates a \smarty\_config

# **1.173 Konfigurace Apache (1)**

- Soubor httpd.conf
- Některá implicitní nastavení nemusí být optimální
- Pro zviditelnění změn se musí server restartovat
- # pro zakomentování řádky
- ServerRoot
	- o Cesta ke konfikuraci, logům atd.
	- o Místo, kde je Apache nainstalován

# **1.174 Konfigurace Apache (2)**

- Listen 80
- Port, na kterém webserver poslouchá
- ServerName localhost
	- o Adresa serveru (www.kiv.zcu.cz)
	- o Lokálně při ladění *localhost*
- DocumentRoot
	- o Cesta ke kořenovému adresáři webu
	- o Standardně ukazuje do htdocs, lze změnit

# **1.175 Konfigurace Apache – Directory**

- Nastavení oprávnění k jednotlivým adresářům
- Nastavení bezpečnosti webu
- Na začátku cesta a jméno adresáře
- Pokud na jeden adresář sedí více pravidel, uplatní se od nejméně specifických k nejvíce
- Pro nastavení všech adresářů použít jako jméno /
- Pravidla se uplatní i na podadresáře
- Lze nastavovat oprávnění i pro soubory
- Deny/Allow from all zakazuje/povoluje přístup odkudkoliv

#### **1.176 Konfigurace Apache – Aliasy**

- Odkazy, kterými můžeme do kořenového adresáře webu přidat adresář, který se nachází někde jinde
- Př.: Alias /mysql/ "c:/phpmyadmin"
- Musí být zapnutý modul mod alias
- Měly by se nastavit práva pro tento adresář

#### **1.177 Directory index, ErrorDocument**

• DirectoryIndex

- o Jména souborů, která jsou brána jako indexová
- o Soubor se použije po zadání adresy bez určení souboru
- o Hodnota např. index.html index.php
- **ErrorDocument 404 /404.html**
- Lze nastavit různý vzhled chybových hlášení

# **1.178 Konfigurace Apache - .htaccess**

- Zvláštní textový soubor určený k tomu, aby si autor stránek mohl sám upravit některé vlastnosti serveru Apache
- Umístěn v adresáři, pro který chceme měnit vlastnosti (instrukce jako v httpd.conf)
- Příklad vlastní chybová stránka
- Soubor je skrytý (. na začátku)
- Viz nastavení v httpd.conf

#### **1.179 Konfigurace PHP**

- Propojení Apache s PHP v konf. Apache:
	- o PHPIniDir
- $\bullet$  Konfigurace PHP php.ini
	- o Jméno vlastnosti = hodnota
	- o ; pro komentář
	- o Defaultně v adresáři PHP
	- o Mnoho voleb:
		- Register-globals = off
		- error reporting  $=$  E ALL
		- display\_errors = On
		- Session.gc\_maxlifetime = 1440

# <span id="page-64-0"></span>**Web a bezpečnost**

# **1.180 Operační systém**

- Záplatovat operační systém
- Mít aktuální antivirový program a firewall (někdy v OS)
- Dobré jsou také jiné programy na *malware*

#### **1.181 Prohlížeč**

- Aktualizovat
- Povolit nebo zakázat?
	- o Cookies
	- o JavaScript
	- o Vyskakovací okna
	- o Uložení informací z formulářů a textových polí ("doplňování slov")
	- o ActiveX a jiný aktivní obsah
- Je možnost za sebou zamést stopy
	- o Smazat historii prohlížení a hledání
	- o Smazat cookies
	- o Smazat hesla a uložené informace z formulářů a textových polí
	- o Smazat dočasně uložené stažené soubory

# **1.182 Chování na webu (1)**

- Formuláře
	- o Neposkytovat nepovinné údaje
	- o Vhodné mít "soukromou" a "veřejnou" e-mailovou adresu
- Sociální sítě (Facebook, Twitter…)
	- o Skutečně na sebe chci všechno prozradit? (soukromé údaje, fotky…)
	- o Účet na Facebooku nelze **smazat**, jen **deaktivovat**
	- o Profilová data zůstávají a co se s nimi pak děje?
- Komunikační programy (Skype, ICQ, FreeCall…)
	- o Poskytovat jen minimum informací o sobě
	- o Udržovat *blacklisty* a *whitelisty*

# **1.183 Chování na webu (2)**

- Internetové nákupy a bankovnictví
	- o Bankovní převod bezpečnější než jiné způsoby plateb
	- o Nastavit limit pro platby kreditní kartou
	- o Možnost povolit a zakázat platby po internetu pro každý nákup
- Osobní webové stránky
	- o Co je na webu, je veřejné
	- o E-mailovou adresu nepsat jako text kvůli robotům

# **1.184 Facebook?**

- Mark Zuckerberg: "Éra soukromí skončila"
- [http://download.zcu.cz/public/Prezentace/seminare\\_CIV\\_2011/Odvracena\\_strana\\_socialnich\\_siti.pdf](http://download.zcu.cz/public/Prezentace/seminare_CIV_2011/Odvracena_strana_socialnich_siti.pdf)

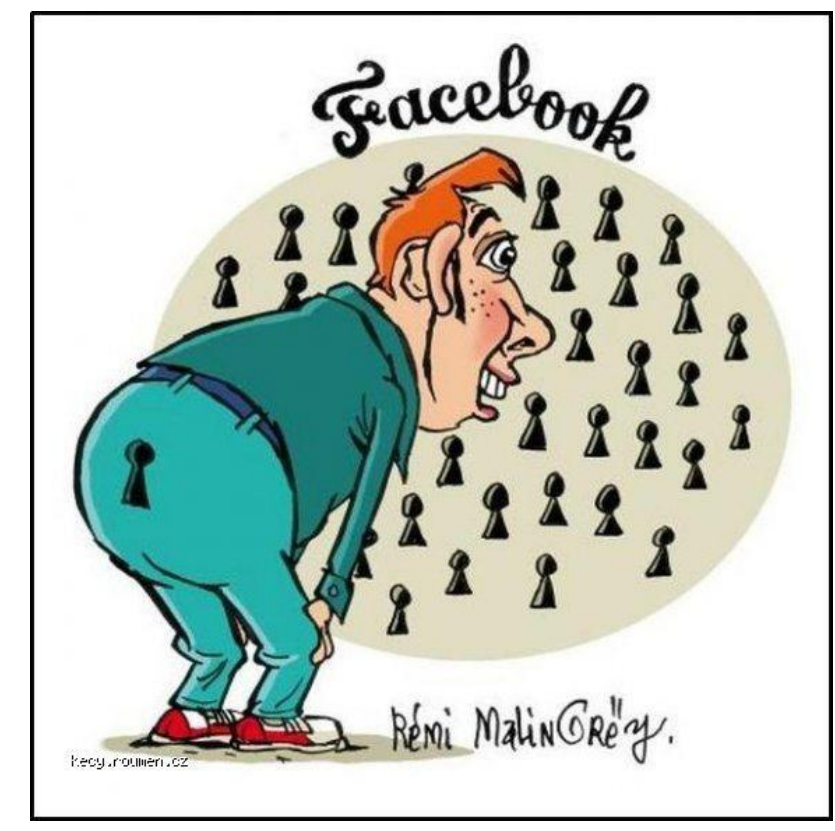

# **Literatura**

Leiss, Oliver; Schmidt, Jasmin. *PHP v praxi: pro začátečníky a mírně pokročilé.* Vyd. 1. Praha: Grada Publishing, 2010.

Nixon, Robin. *Learning PHP, MySQL, and JavaScript: A Step-By-Step Guide to Creating Dynamic Websites (Animal Guide).* Vyd. 1. Sebastopol: O'Reilly Media, 2009.

Schafer, Steven M. *HTML, XHTML a CSS: Bible pro tvorbu WWW stránek*. Vyd. 4. Praha: Grada Publishing, 2009.

W3C doporučení XHTML 1.0:<http://www.w3.org/TR/xhtml1/>

W3C návrh HTML5:<http://www.w3.org/TR/html5/>

W3C návrh CSS3:<http://www.w3.org/TR/2001/WD-css3-roadmap-20010523/>

W3C specifikace CSS 2.1:<http://www.w3.org/TR/CSS21/>

W3C specifikace HTML 4.01:<http://www.w3.org/TR/html4/>